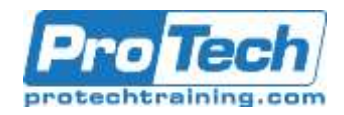

# **macOS Support Essentials 10.14 (Mojave)**

# **Course Summary**

## **Description**

macOS Support Essentials 10.14 is a three-day course that teaches the best ways to support macOS Mojave users. The course includes lectures, demonstrations, group discussions, and hands-on exercises that provide real-world experience.

## **Objectives**

After taking this course, students will learn:

- How to use macOS Mojave tools and resources to troubleshoot macOS Mojave
- macOS Mojave features and functionality, including how to find more information
- How to prepare for Apple Certified Support Professional (ACSP) 10.14 certification

### **Topics**

- System Management
- User Accounts
- File Systems and Storage
- Data Management
- Apps and Processes
- Network Configuration
- Network Services
- Installation and Configuration

#### **Audience**

- People who manage computer networks or computer labs that run macOS
- People who support Mac users

#### **Prerequisite**

Recommended knowledge:

- macOS knowledge
- Basic computer navigation skills

#### **Duration**

Three Days

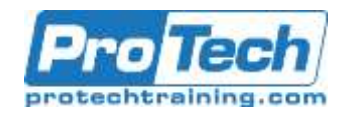

# **macOS Support Essentials 10.14 (Mojave)**

## **Course Outline**

- **I.** *Installation and Configuration* Update, upgrade, and reinstall macOS Mojave. Set up and configure macOS on an individual Mac. It introduces the command-line interface and macOS Recovery.
- **II.** *User Accounts* Manage user accounts, user home folders, macOS security and password changes.
- **III.** *File Systems and Storage* Manage file systems, storage, encryption, permissions, and file sharing.
- **IV.** *Data Management* Use hidden items, shortcuts, file archives, metadata, and Spotlight. Manage system resources and Time Machine.
- **V.** *Apps and Processes* Install, manage, and troubleshoot apps. Manage documents.
- **VI.** *Network Configuration* Manage basic and advanced network settings. Troubleshoot network issues.
- **VII.** *Network Services*

Manage network services, host sharing, and a personal firewall.

**VIII.***System Management*

Manage printers and scanners. Troubleshoot peripherals, startup, and other system issues.